## NECOMA Multilayer Threat Data Collection and Analysis<br>Platform with Hadoop<br>⊢Hajime Tazaki\*, Kazuya Okada∘ Platform with Hadoop

\*University of Tokyo, Japan: ◦NAIST, Japan

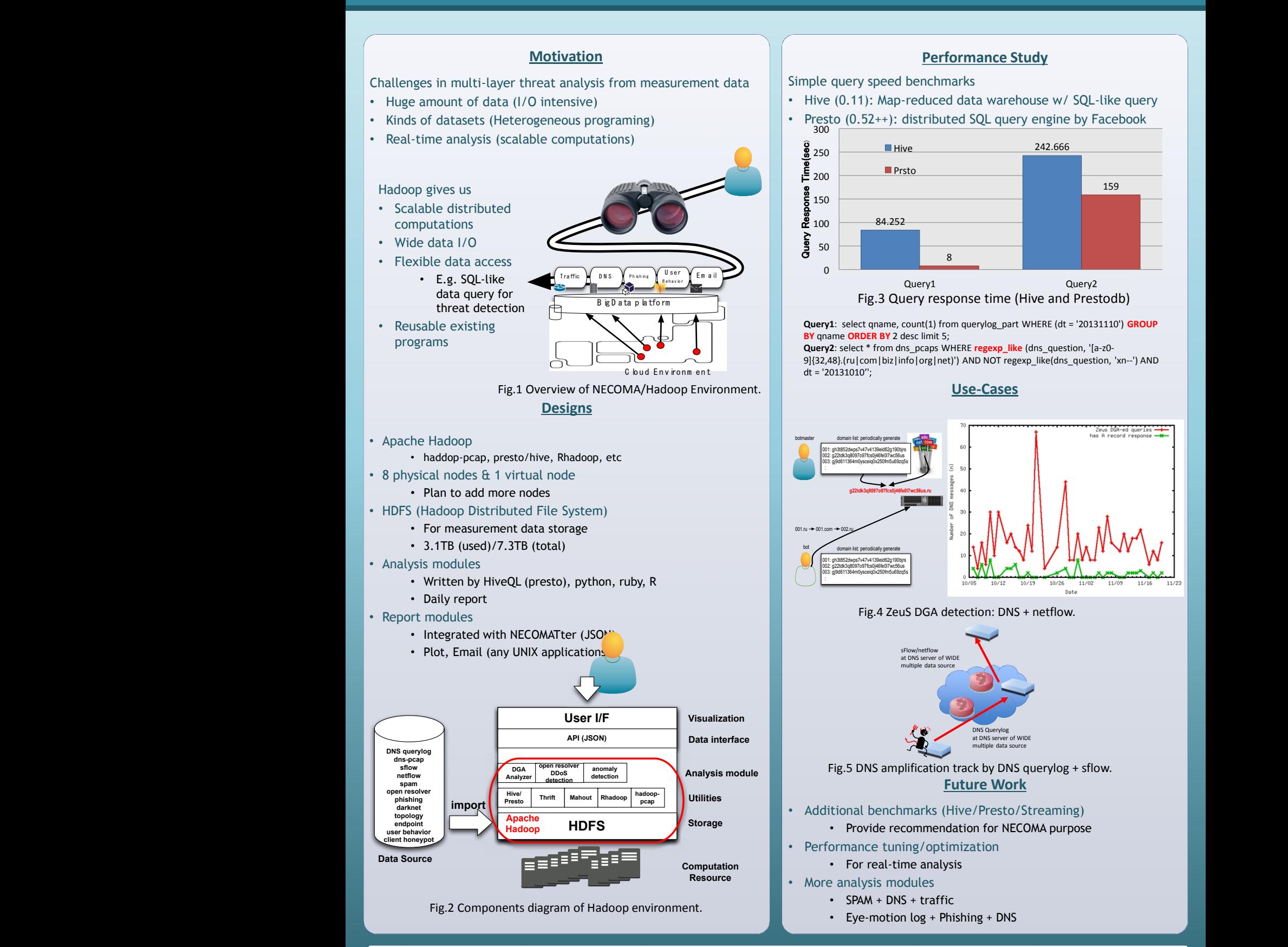

## **References**

**RESEARCH POSTER PRESENTATION DESIGN © 2012 www.PosterPresentations.com**

•Hajime Tazaki, Kazuya Okada et al., NECOMA Multilayer Threat Analysis Platform with Hadoop, IEICE ICSS Tech. Report (to appear), March 2014 •NECOMA github repository: https://github.com/necoma